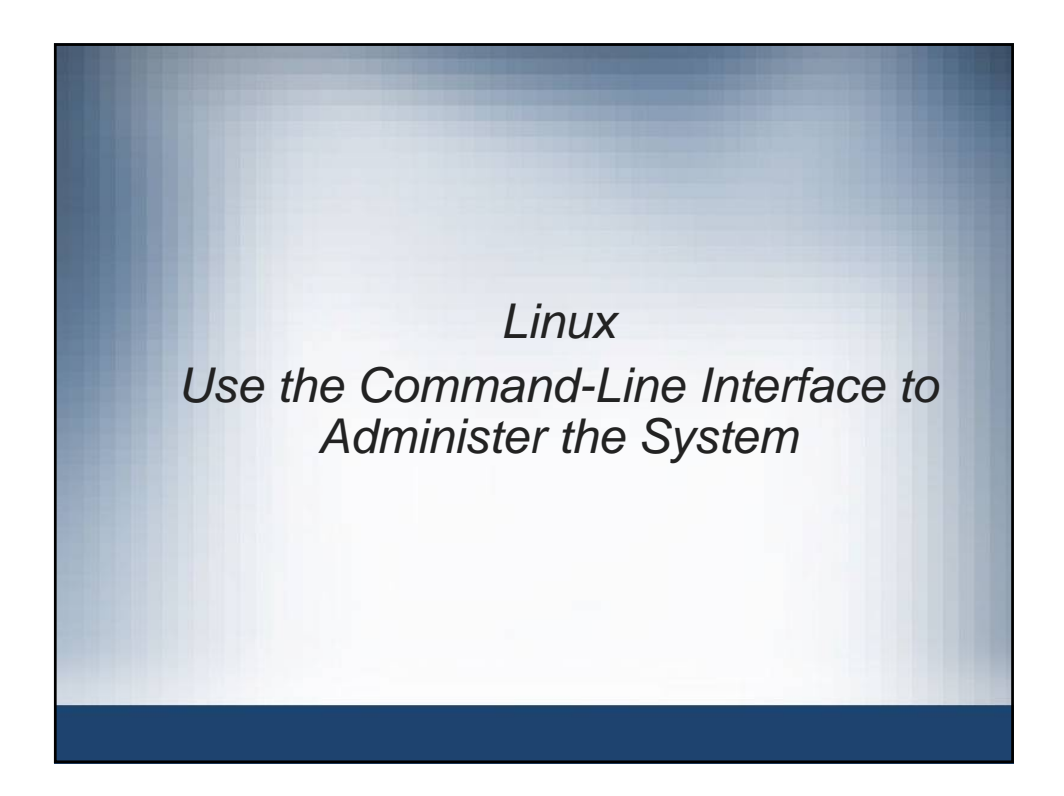

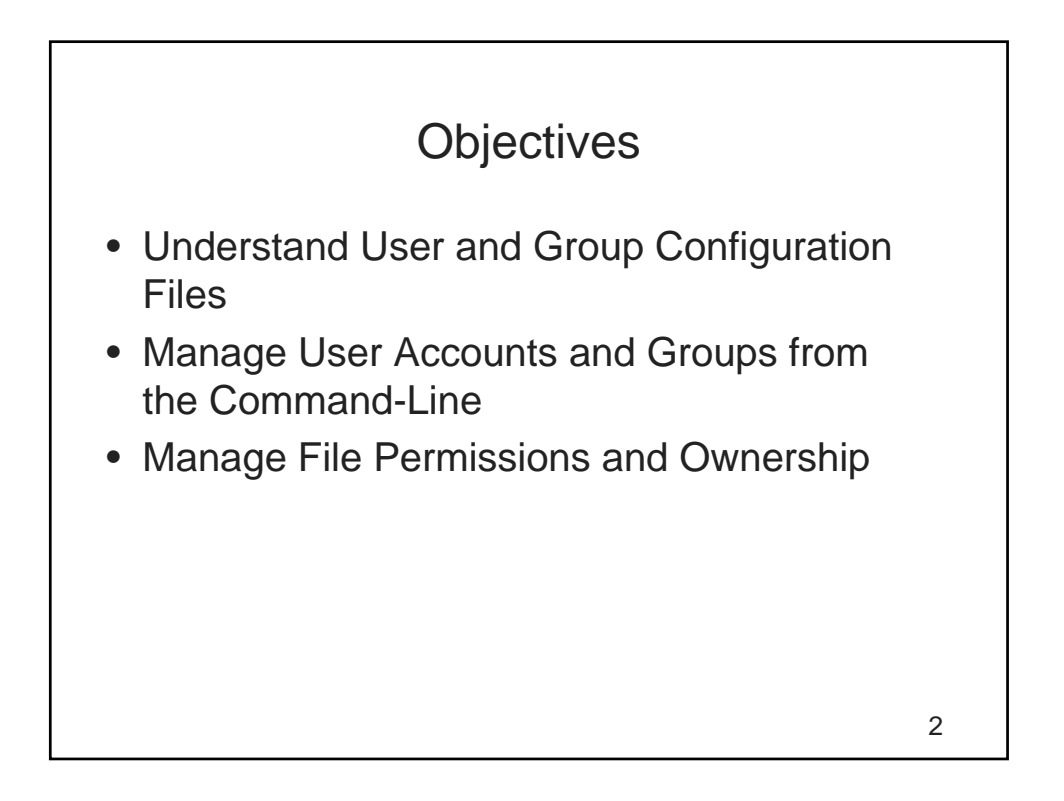

#### Understand User and Group Configuration Files

- Information on users and groups is kept in:
	- /etc/passwd
	- /etc/shadow
	- /etc/group
- You should not modify these files with an editor
	- Use YaST or the appropriate command-line tools
	- Modifying these files with an editor can lead to errors
	- To ensure consistency, you should be able to:
		- Check /etc/passwd and /etc/shadow
		- Convert Passwords to and from Shadow

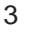

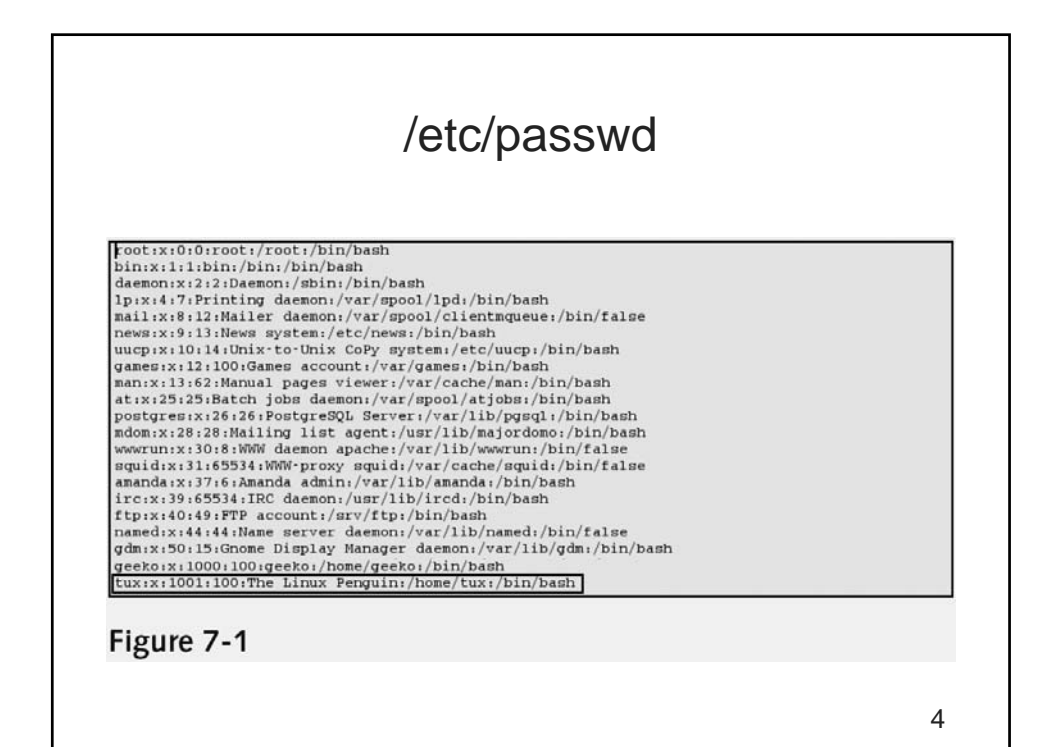

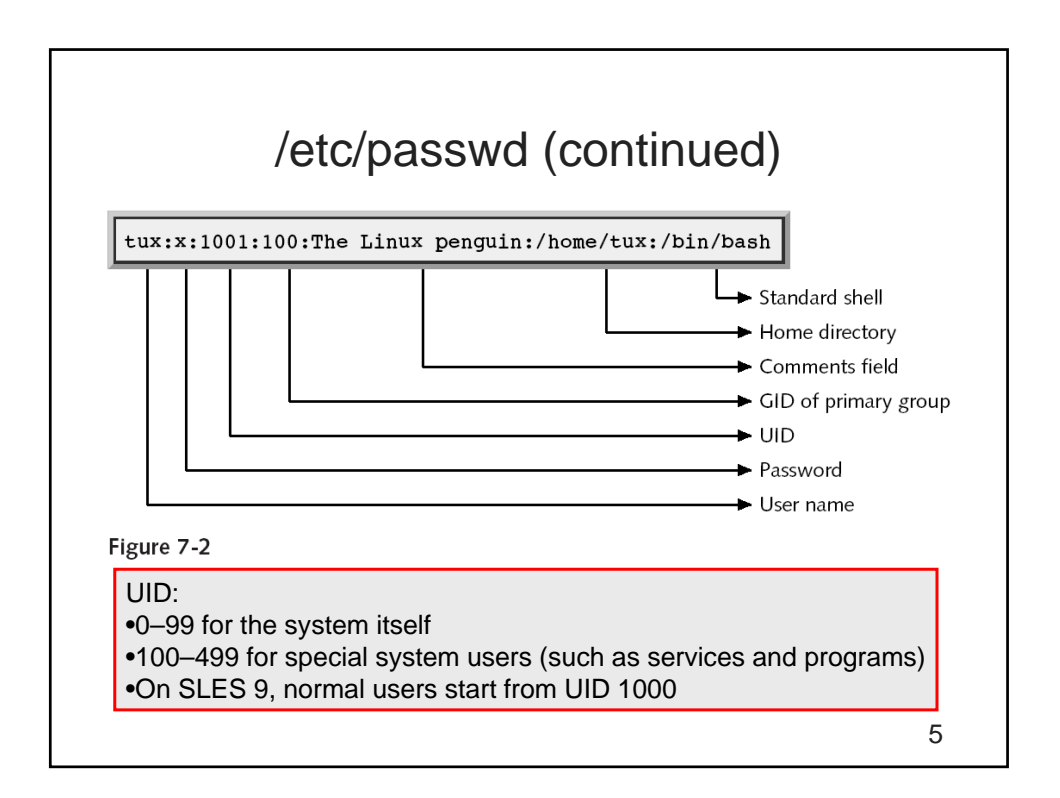

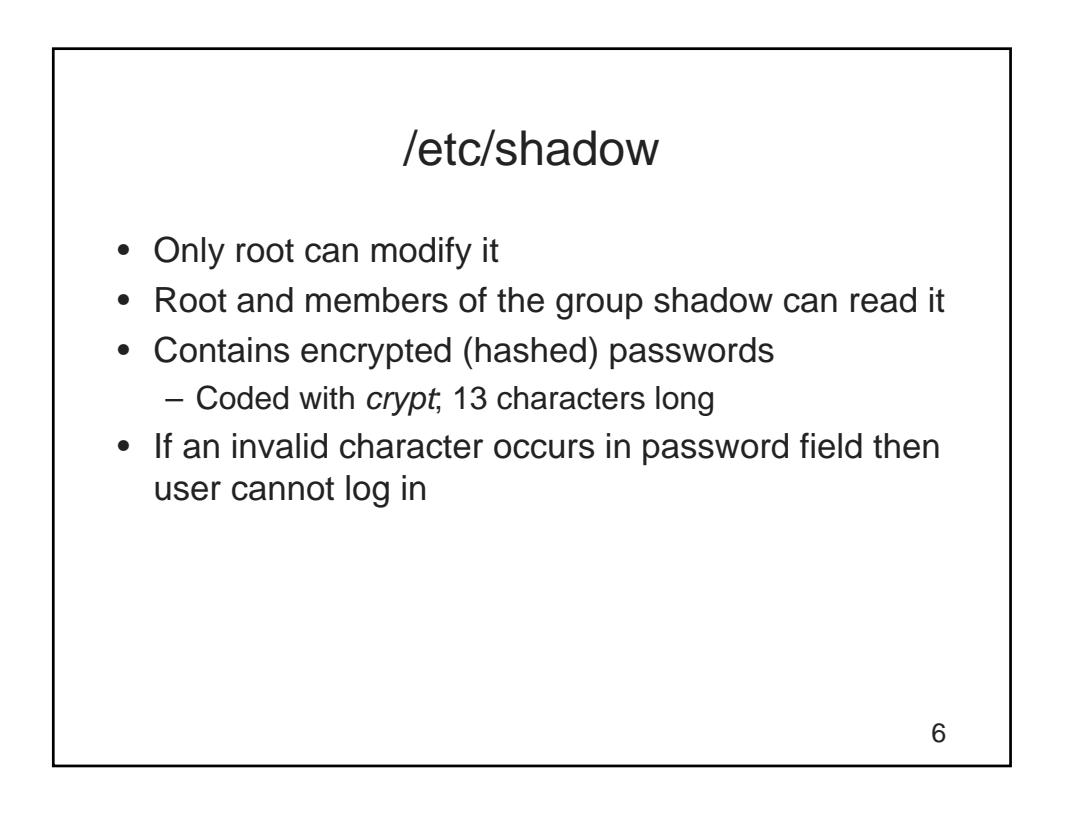

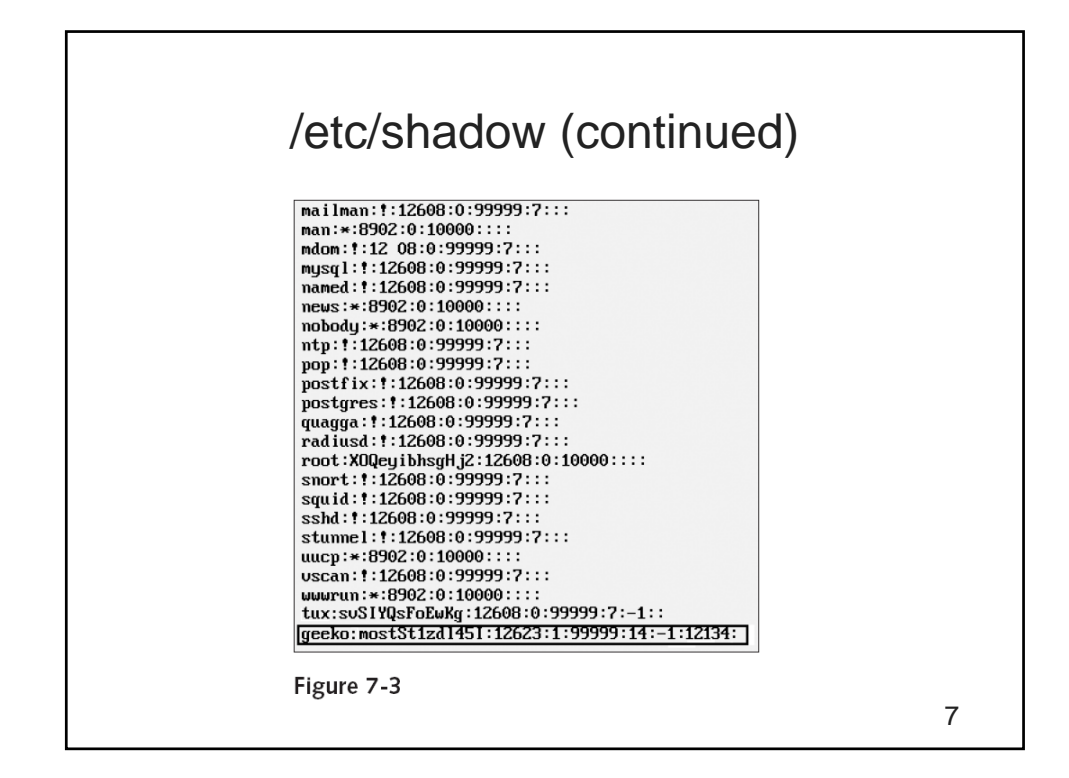

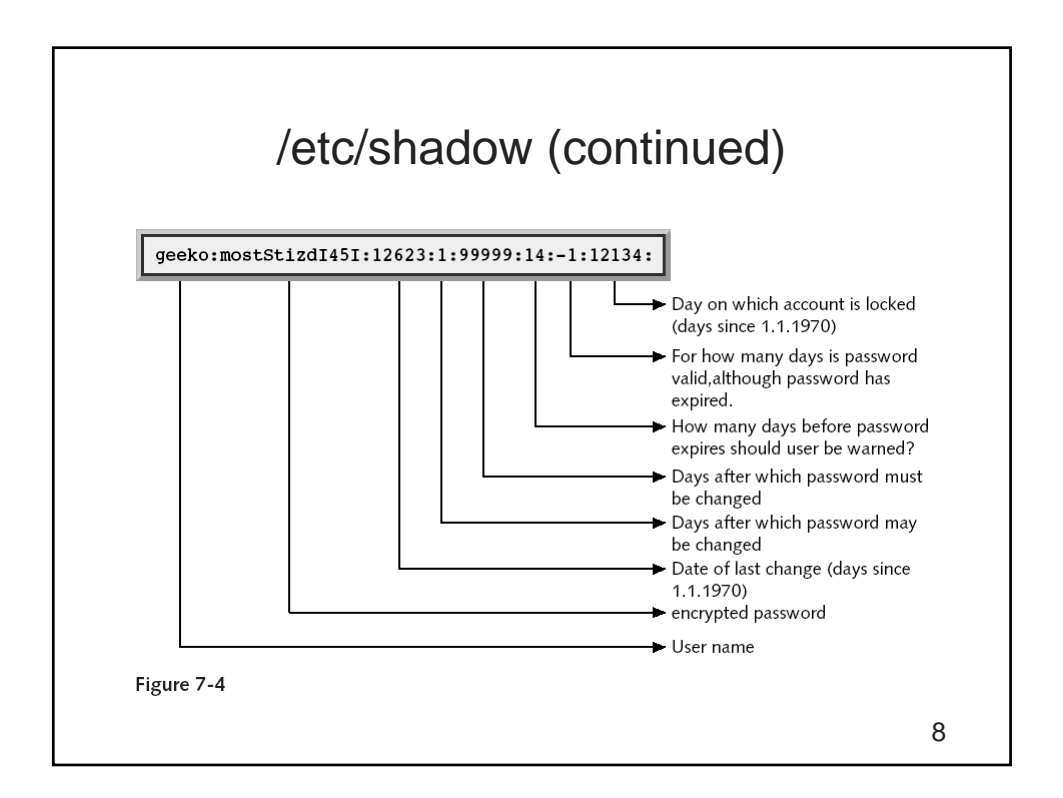

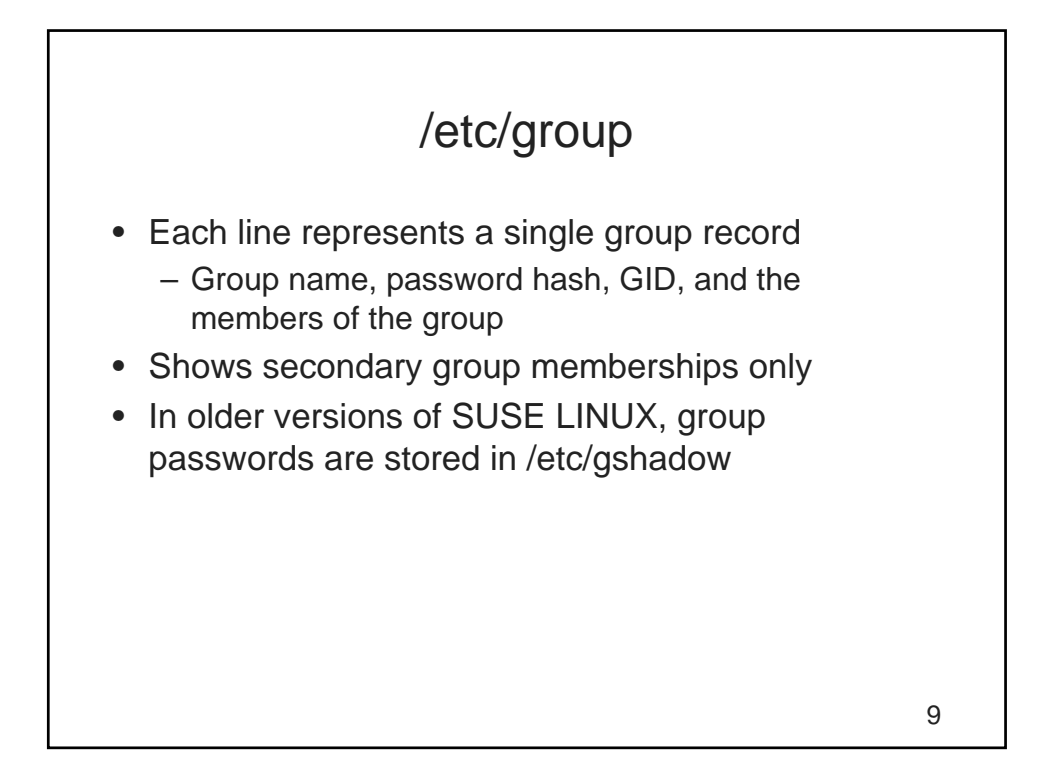

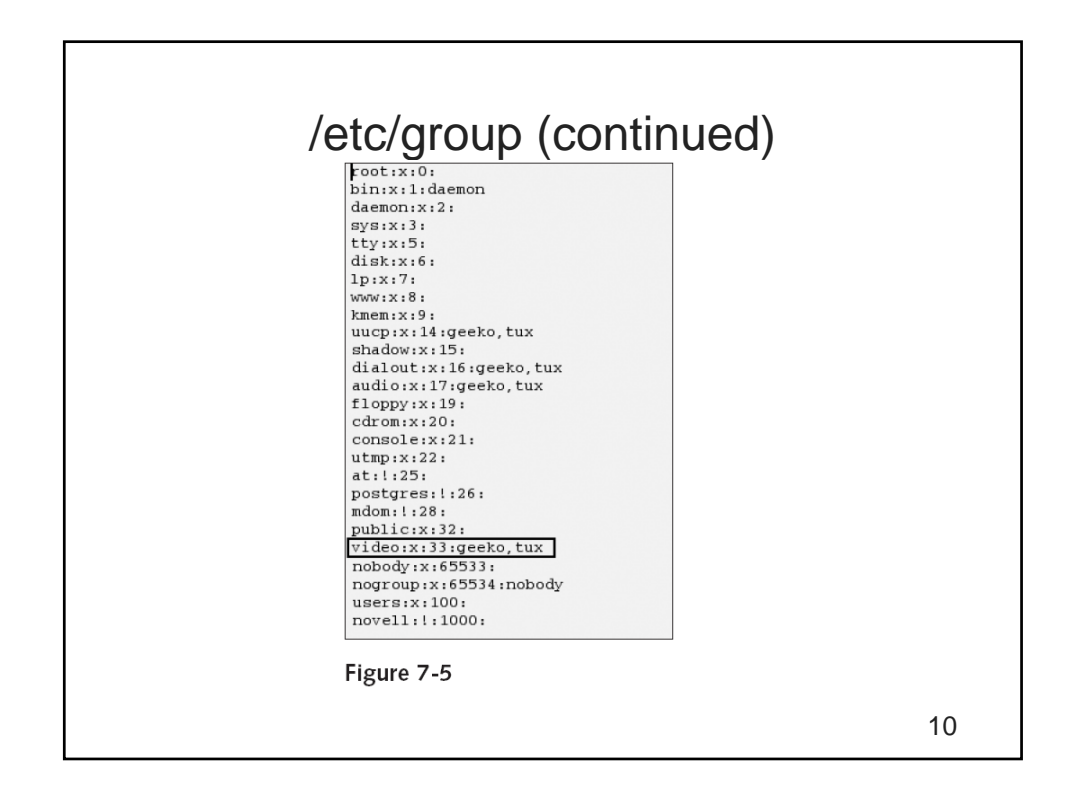

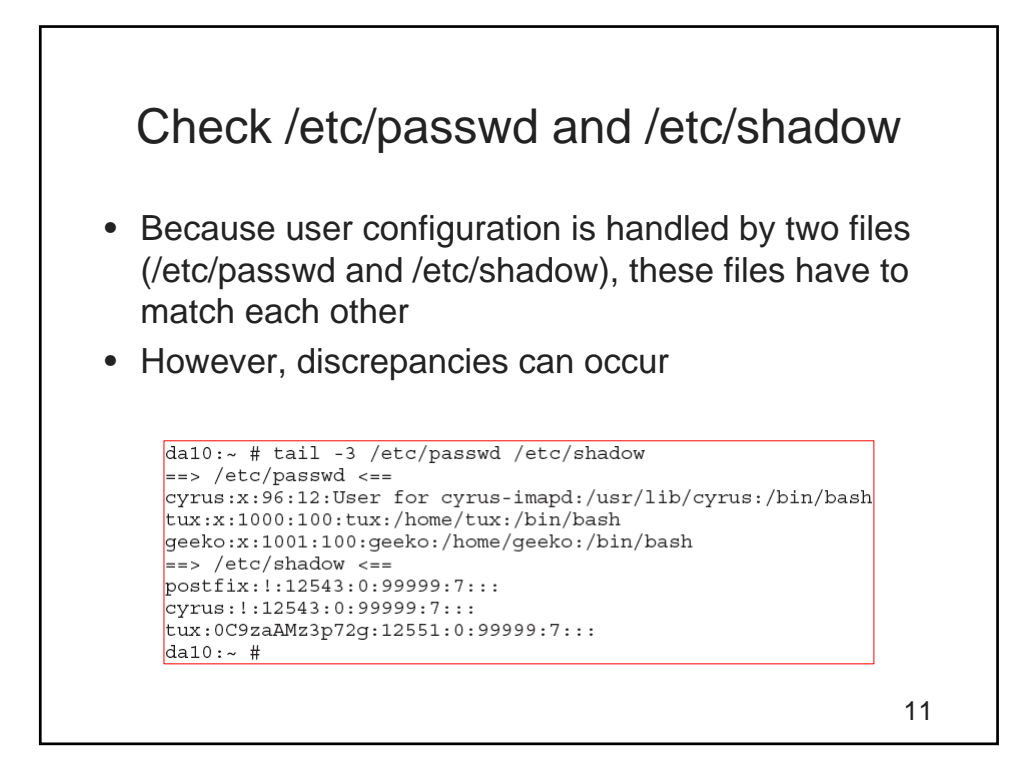

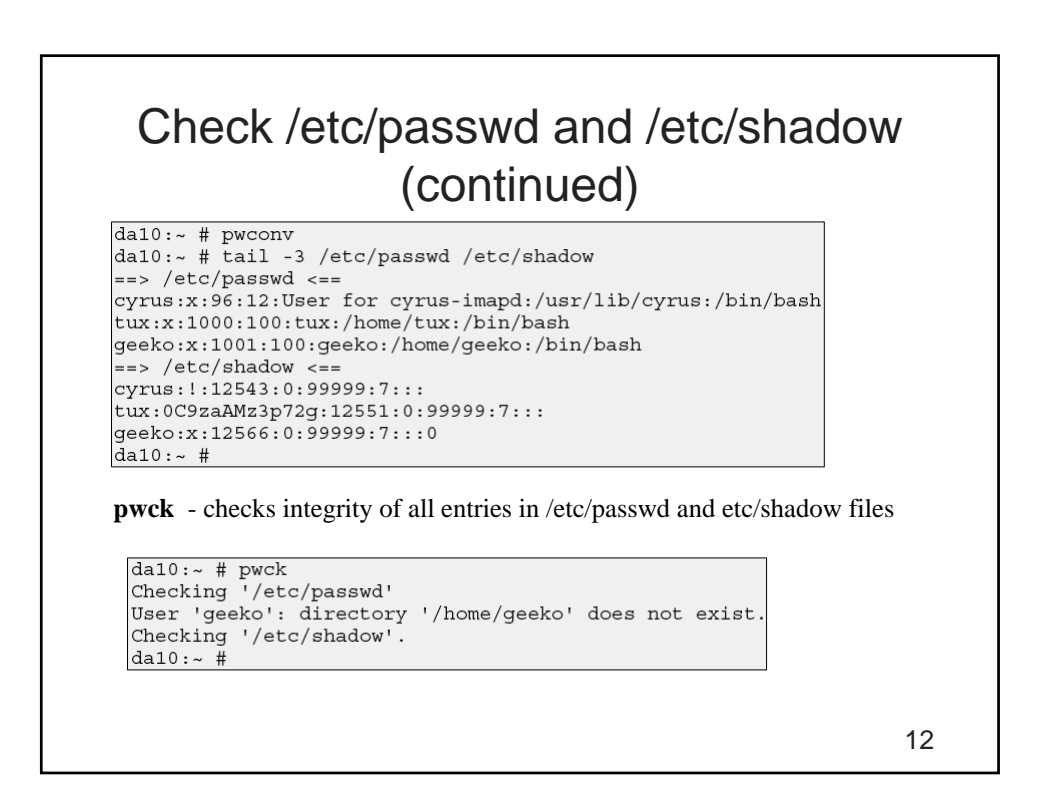

### Convert Passwords to and from Shadow

- Convert Password to Shadow
	- pwconv command converts the passwd file to the shadow file
		- Replaces the password in /etc/passwd with *x*
		- Password aging information is pulled from login.defs
	- pwconv can also be used to add missing entries to the shadow file
- Convert Shadow to Password
	- pwuconv moves passwords from /etc/shadow to /etc/passwd and password aging information is lost

13

#### Manage User Accounts and Groups from the Command-Line • In addition to the YaST modules **users** and **groups**, you can use the following commands to add, change, and delete users and groups: – useradd

- passwd
- usermod
- userdel
- groupadd, groupmod, and groupdel
- To prevent individual users from using system resources excessively, use the following command:
	- ulimit

14

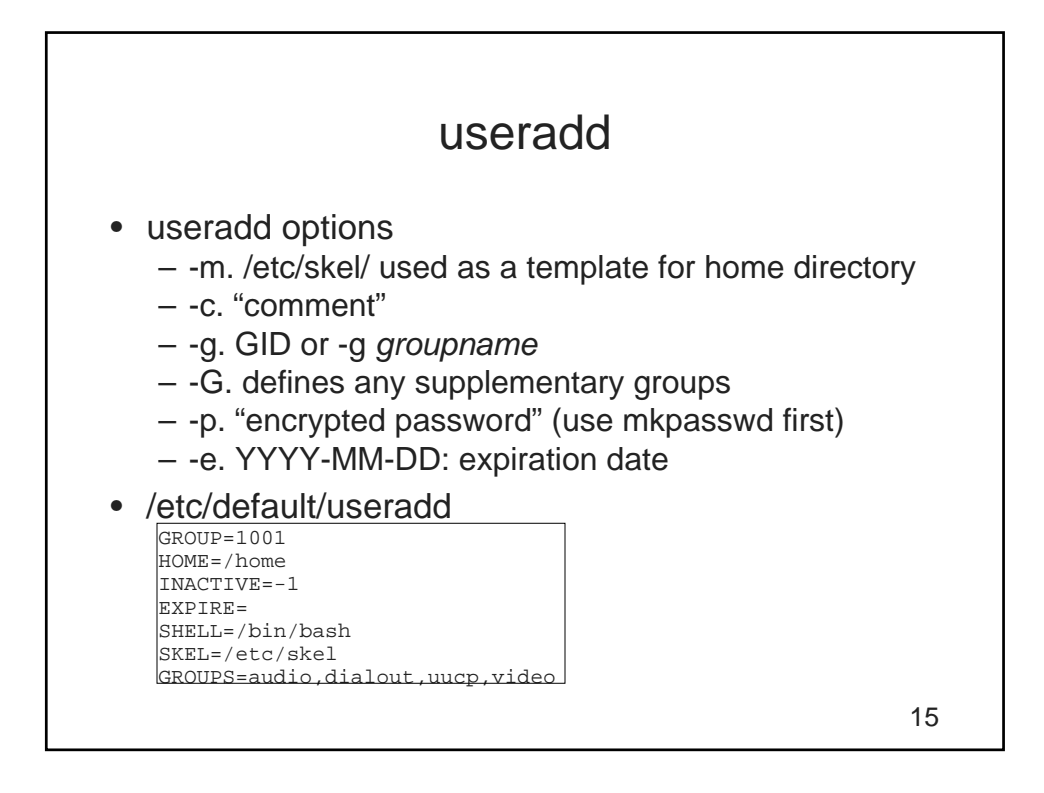

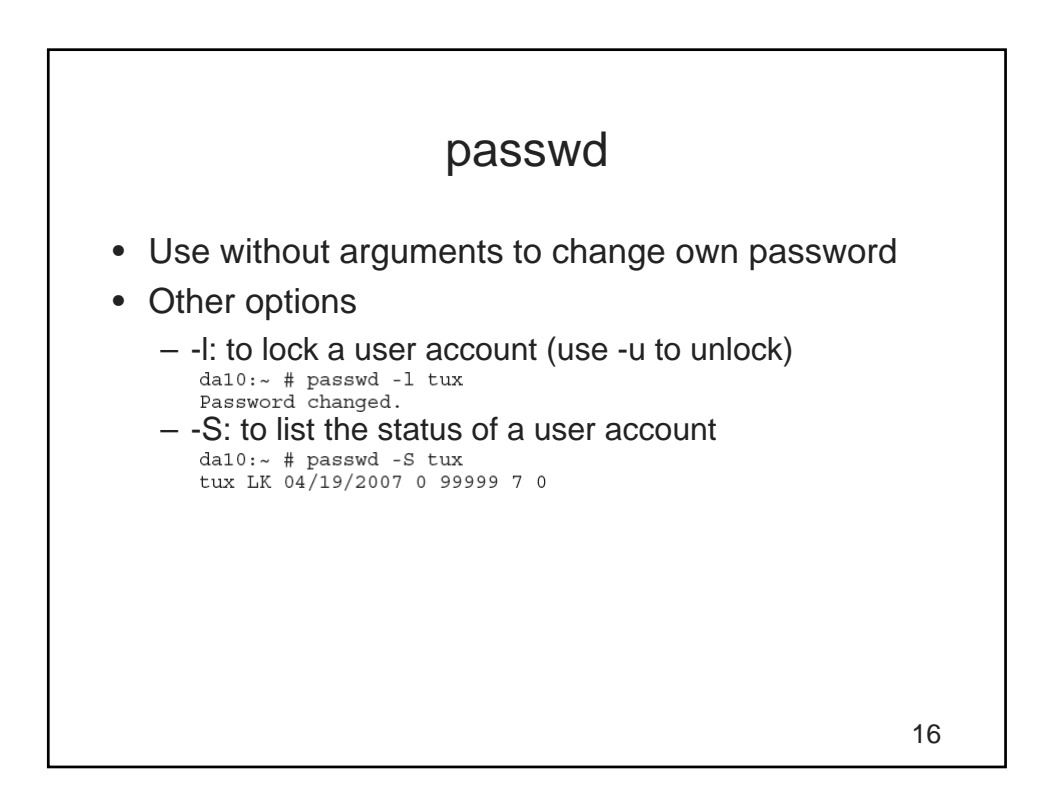

## passwd (continued)

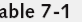

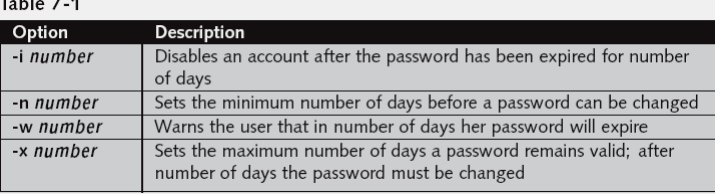

17

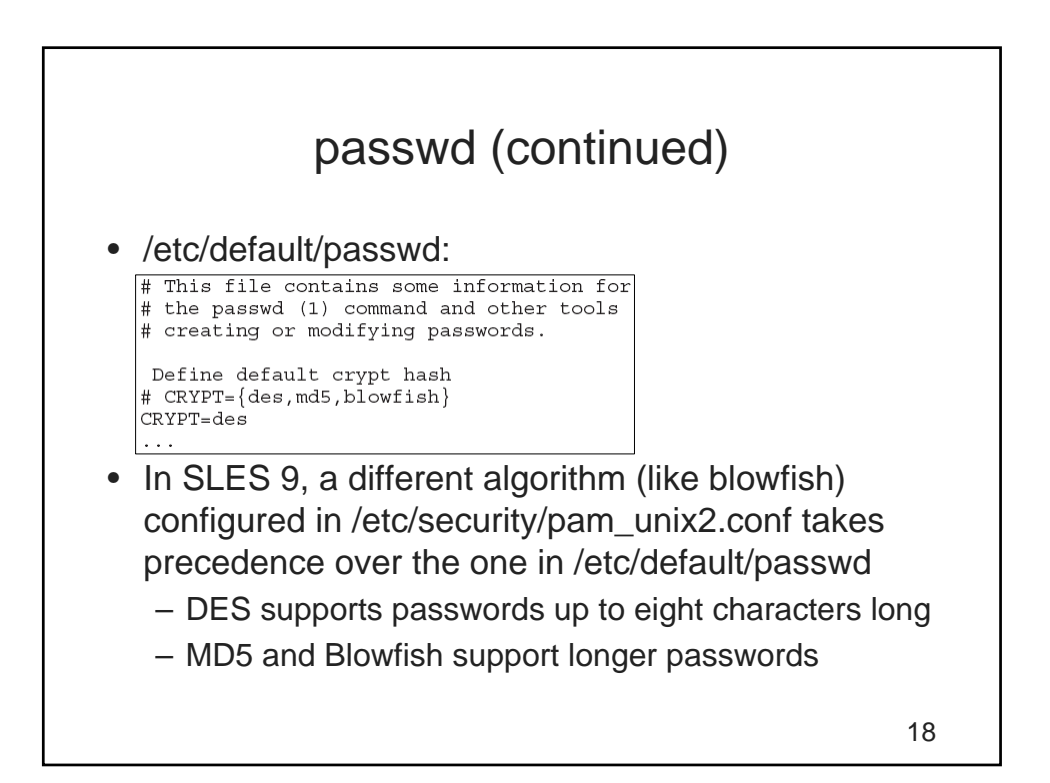

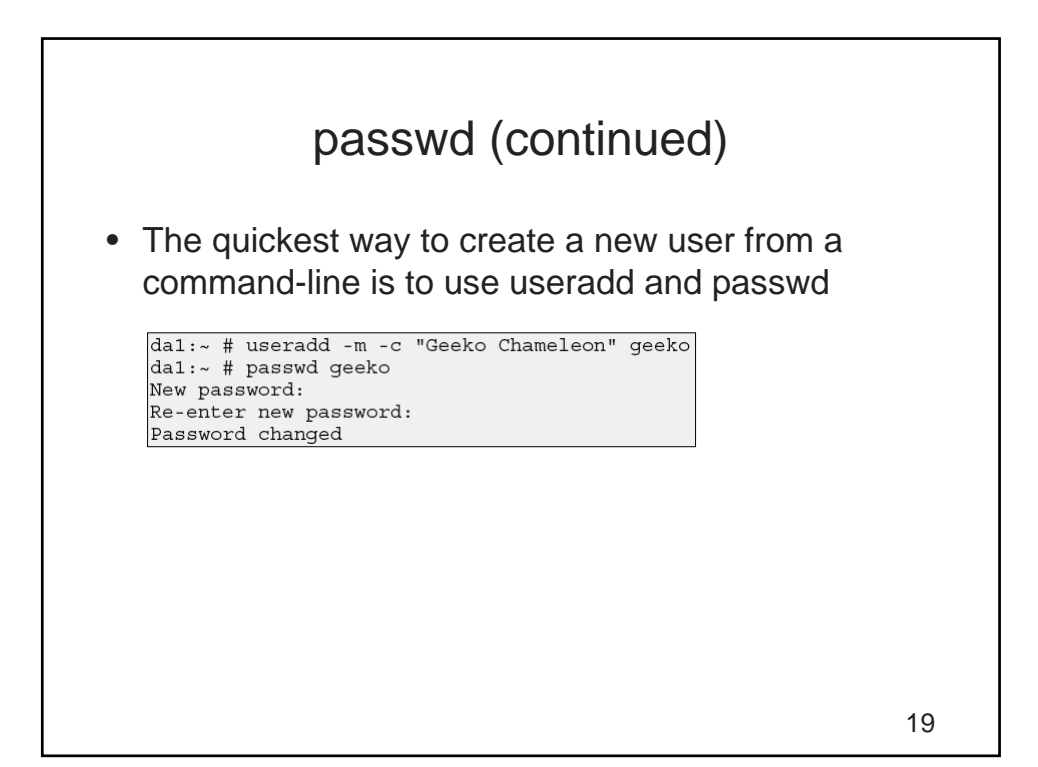

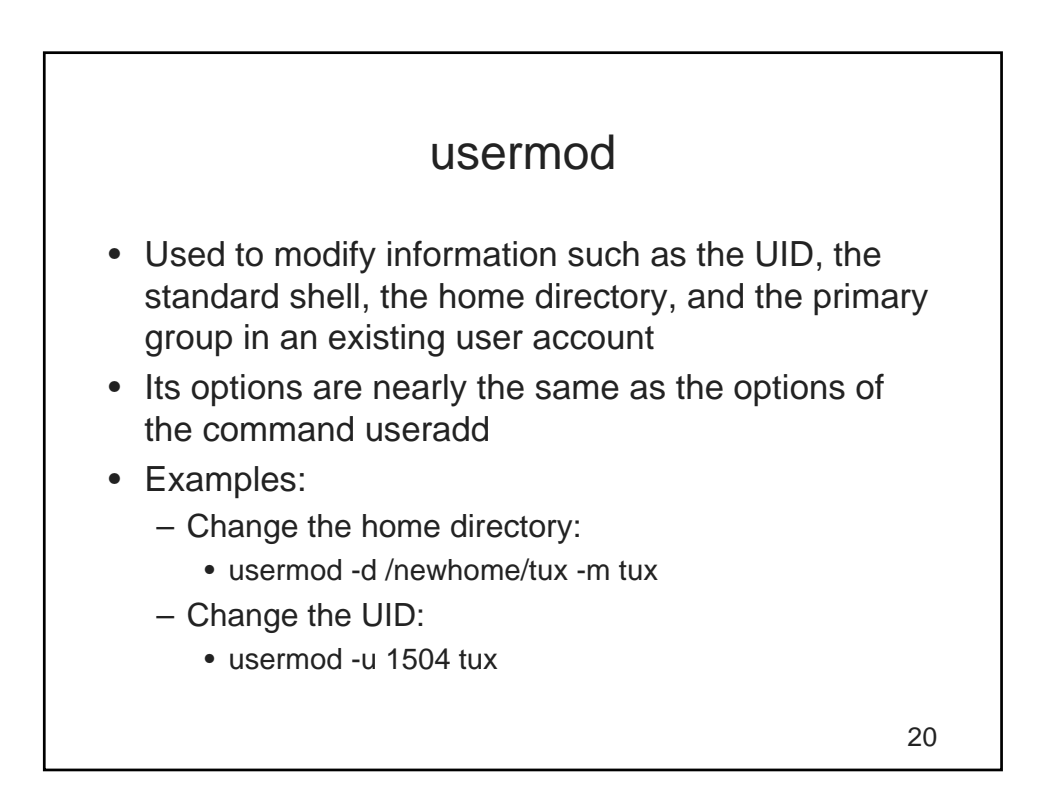

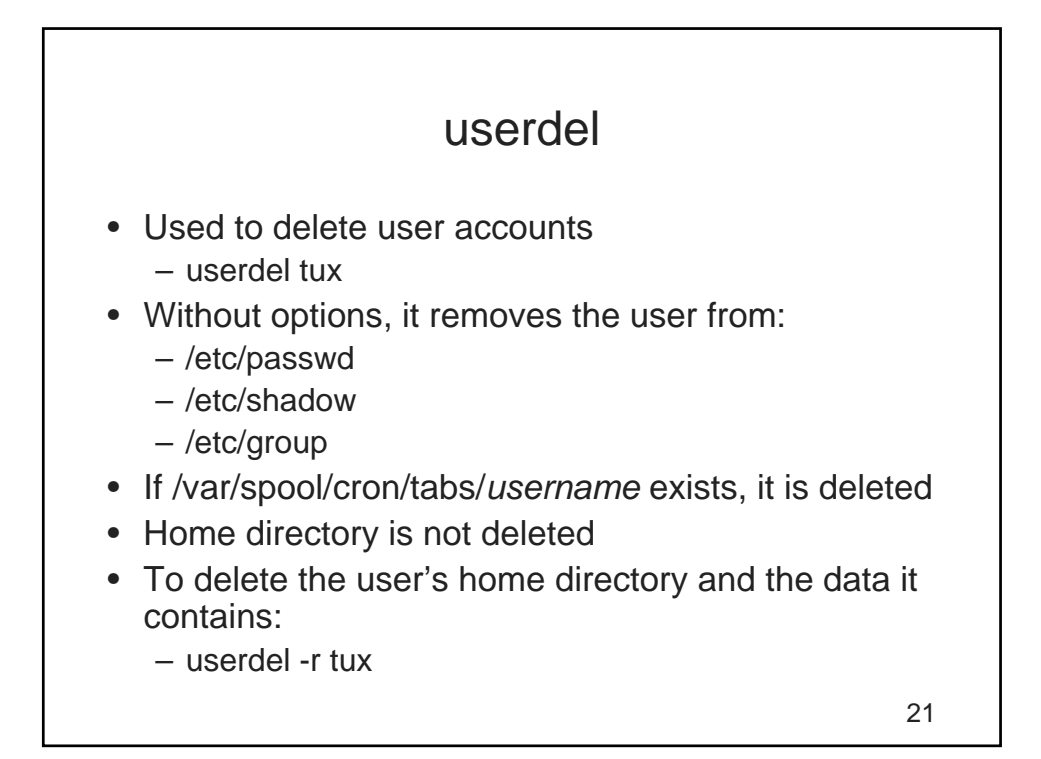

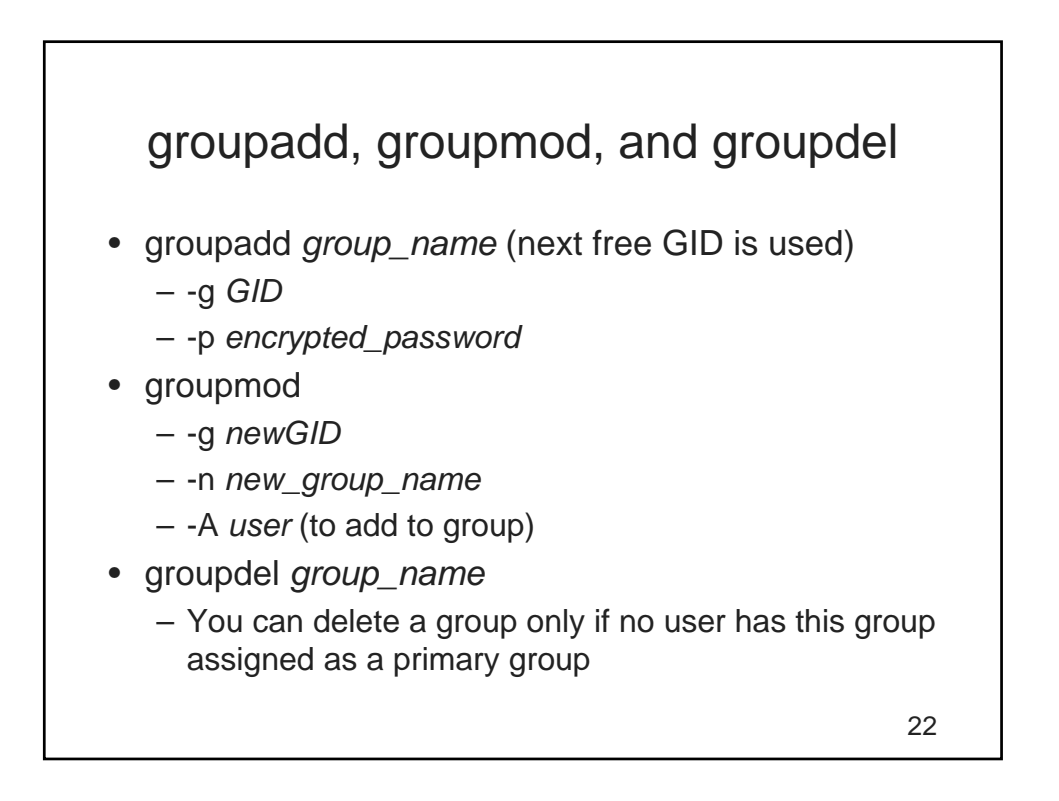

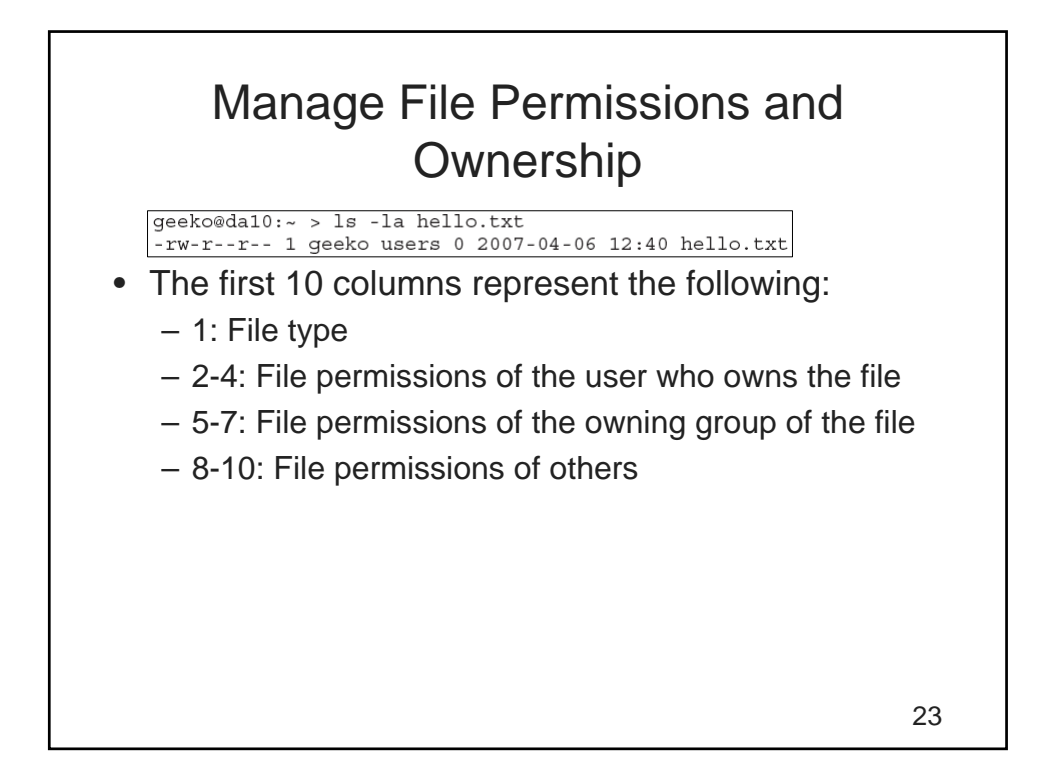

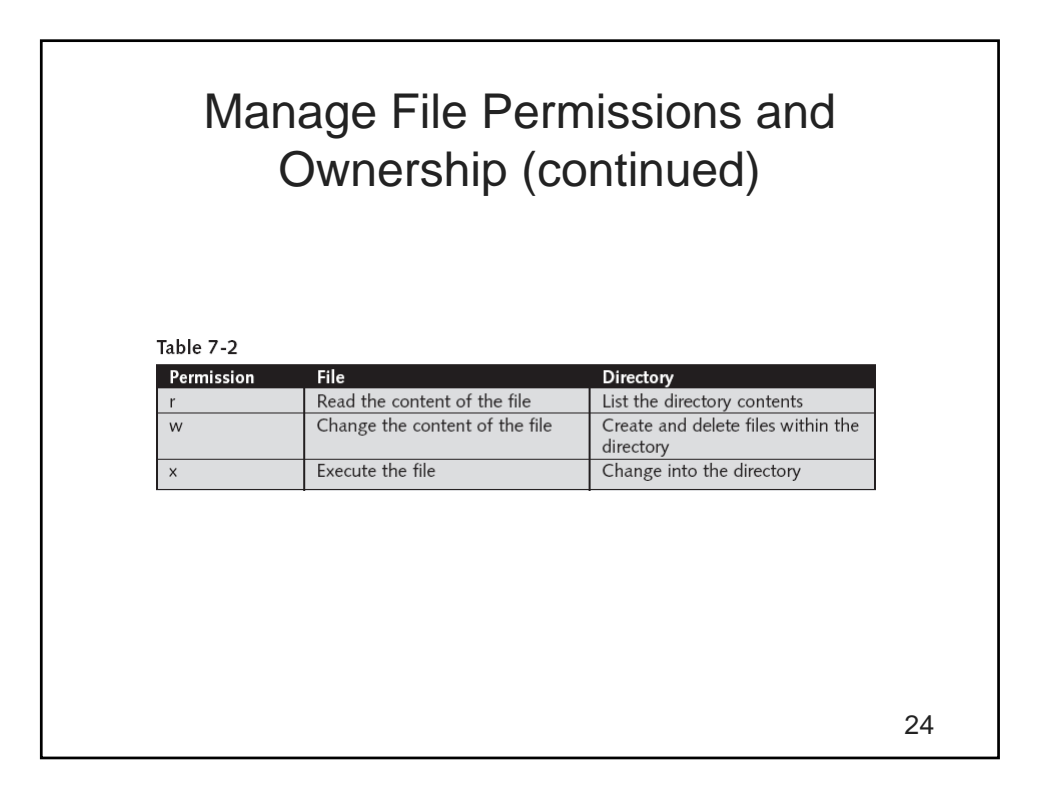

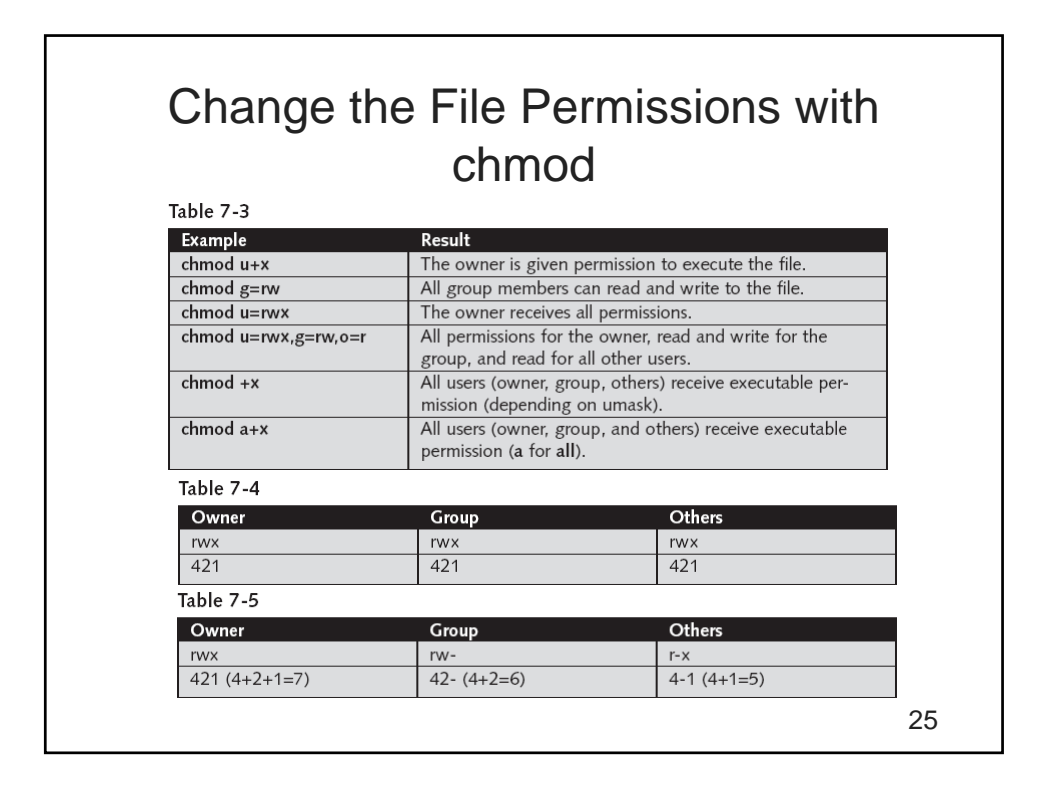

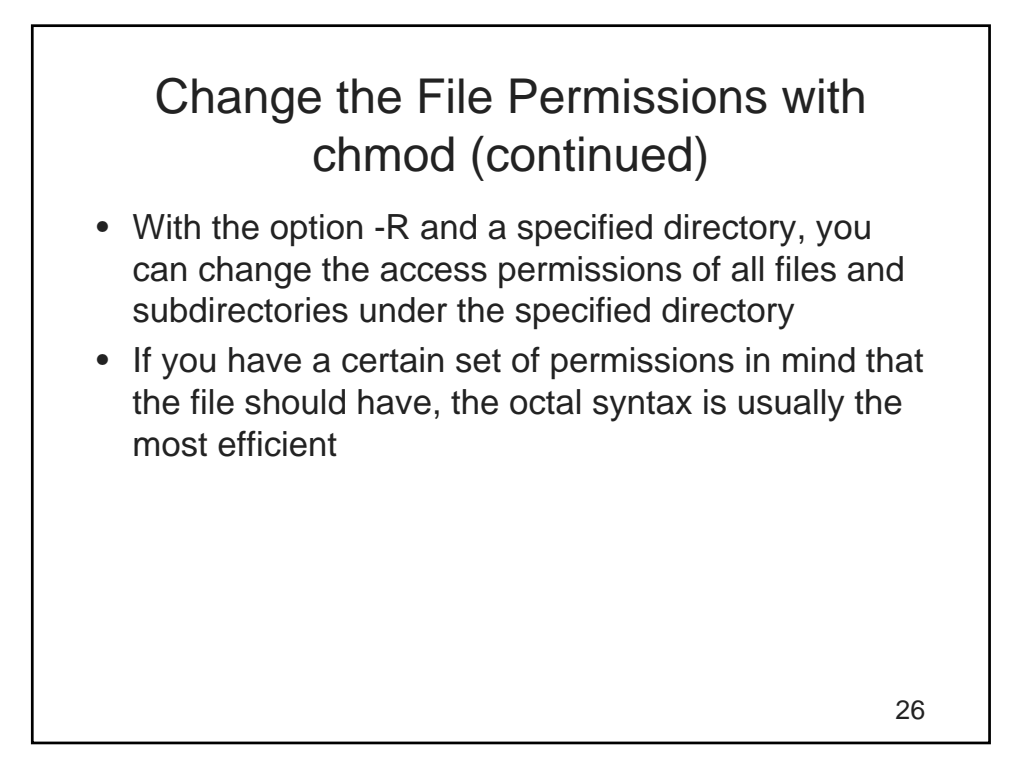

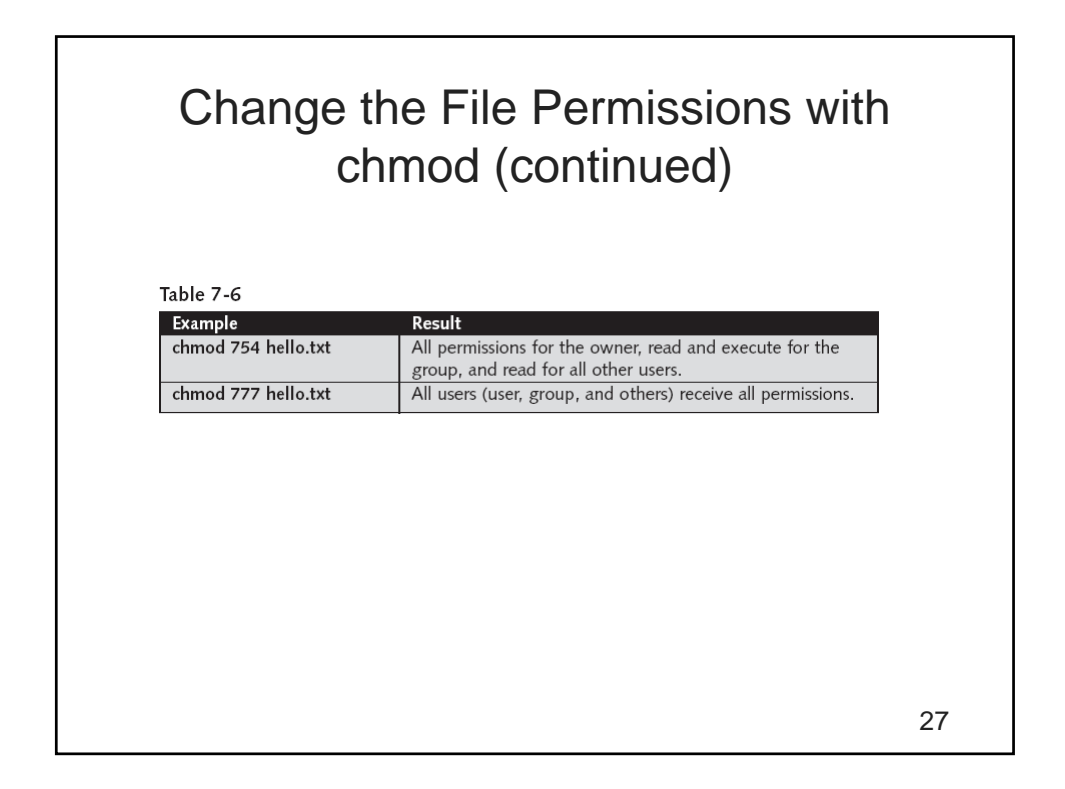

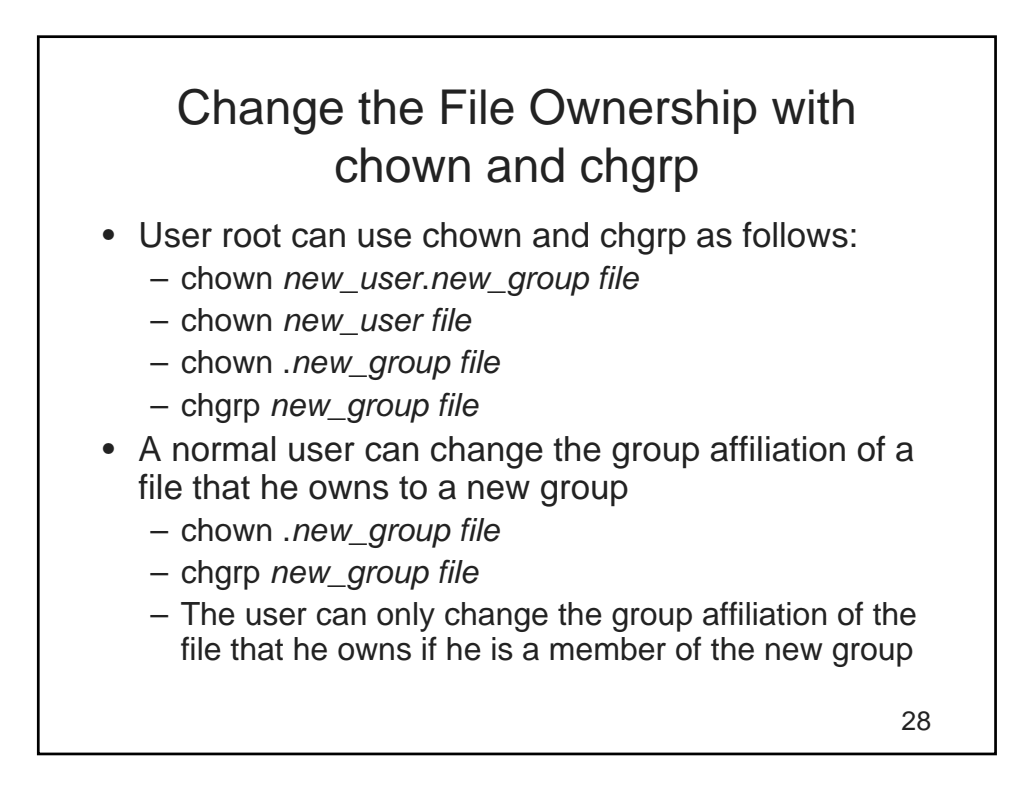

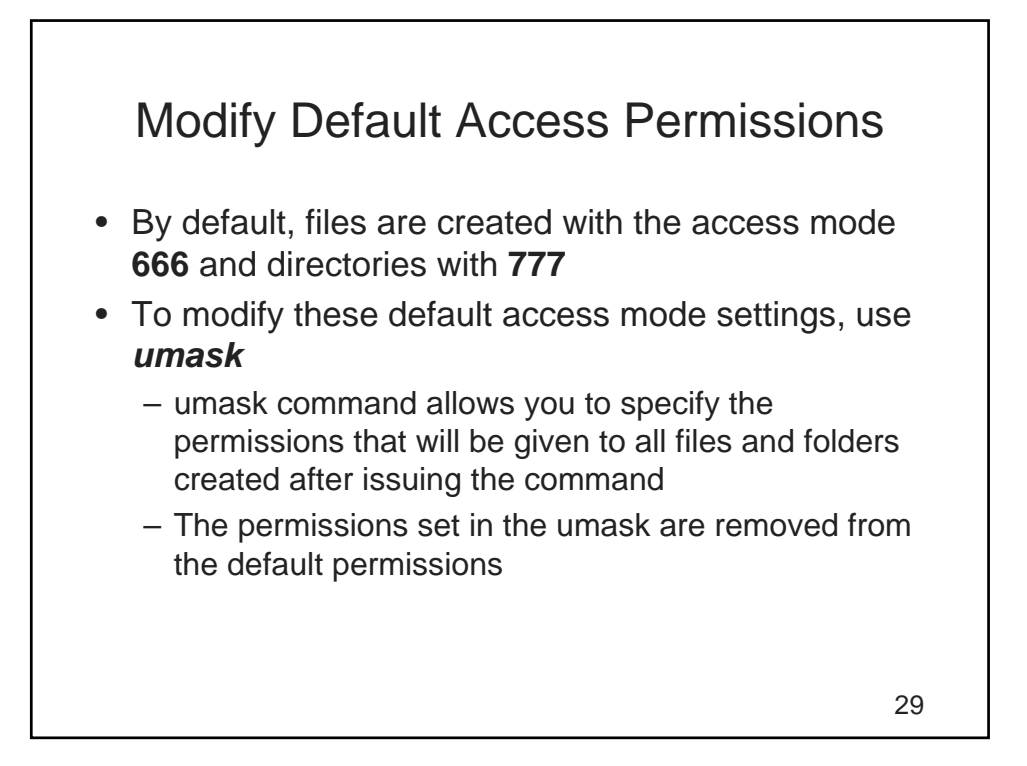

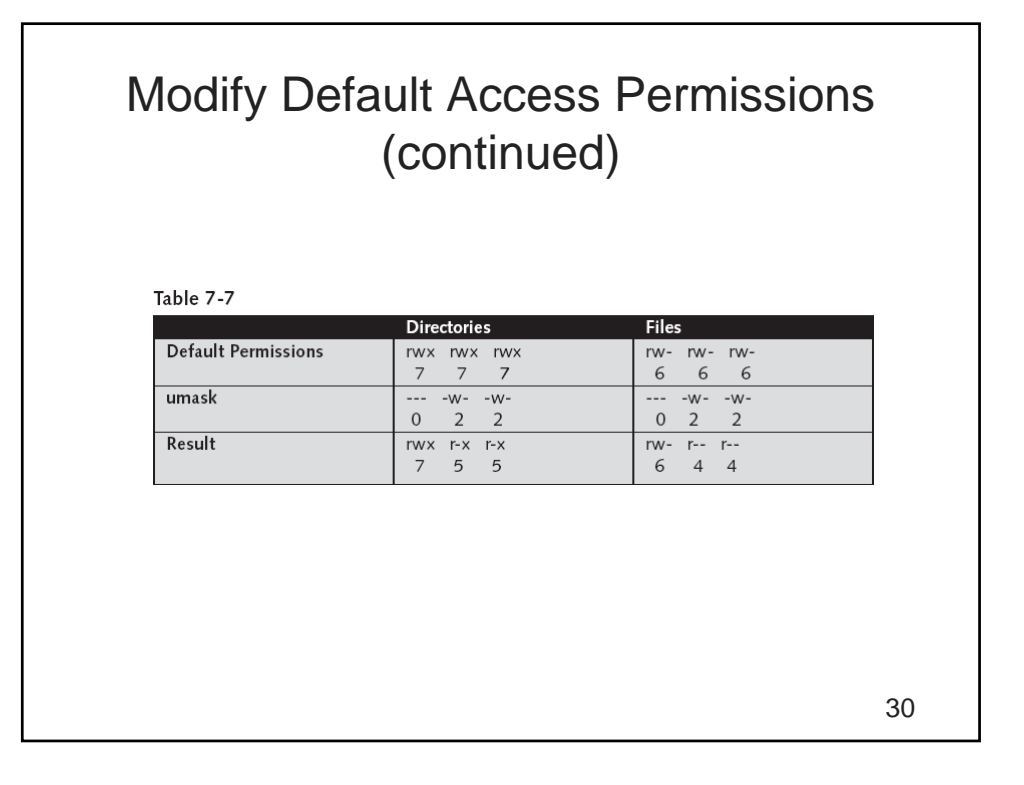

# Modify Default Access Permissions (continued)

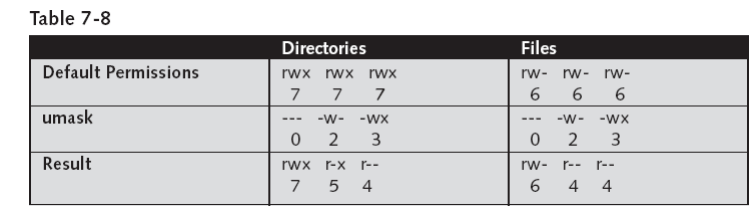

# Modify Default Access Permissions (continued)

- **umask 077** restricts access to the owner and root
- To make umask setting permanent, change its value in /etc/profile
- To make the setting user-specific, enter the value of umask in the file .bashrc in the home directory of the respective user

31

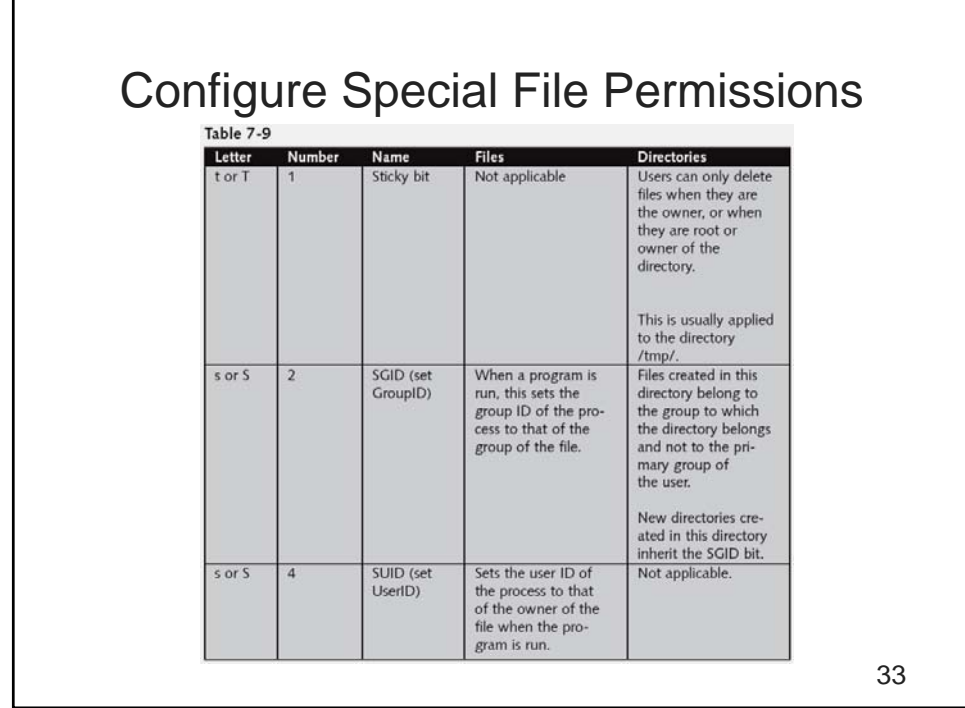

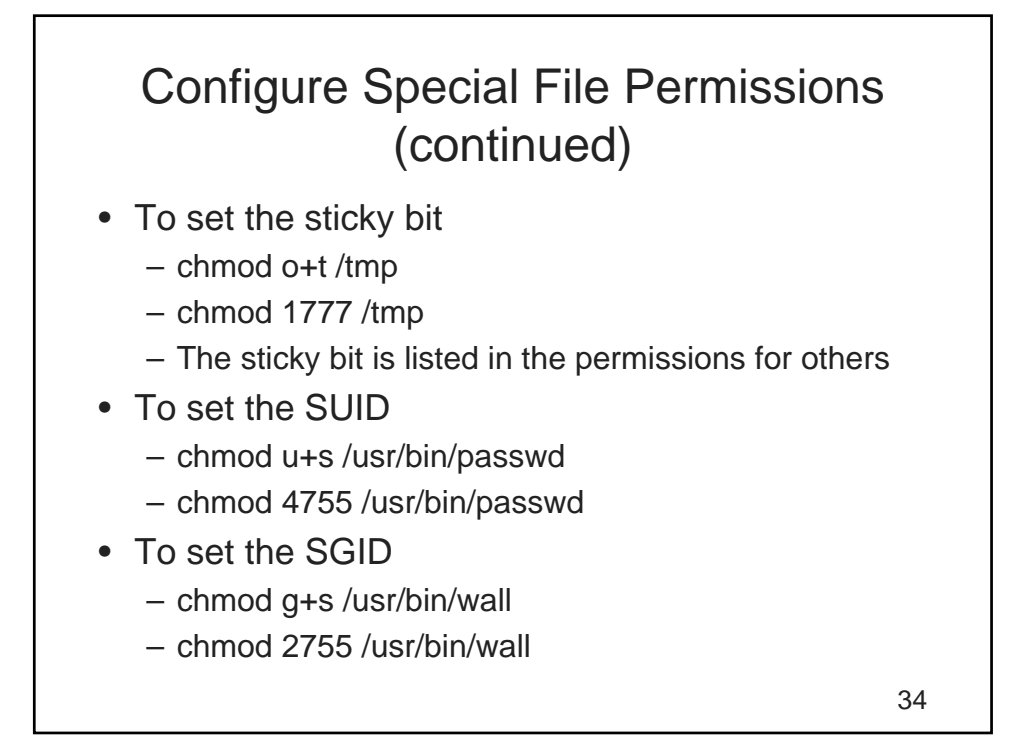

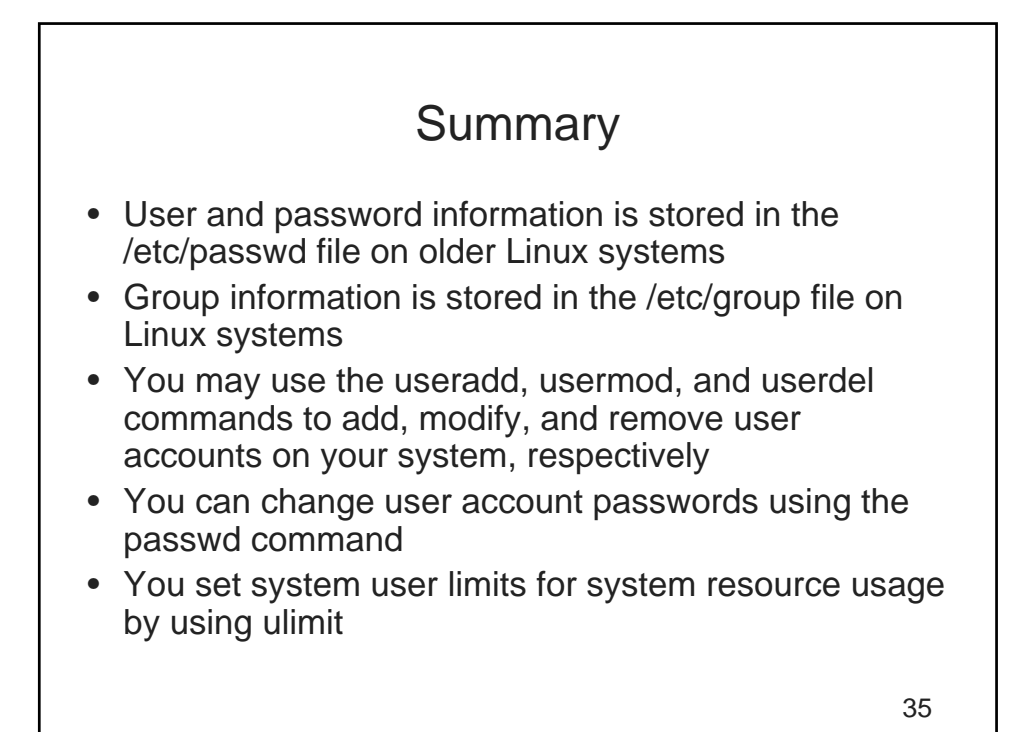

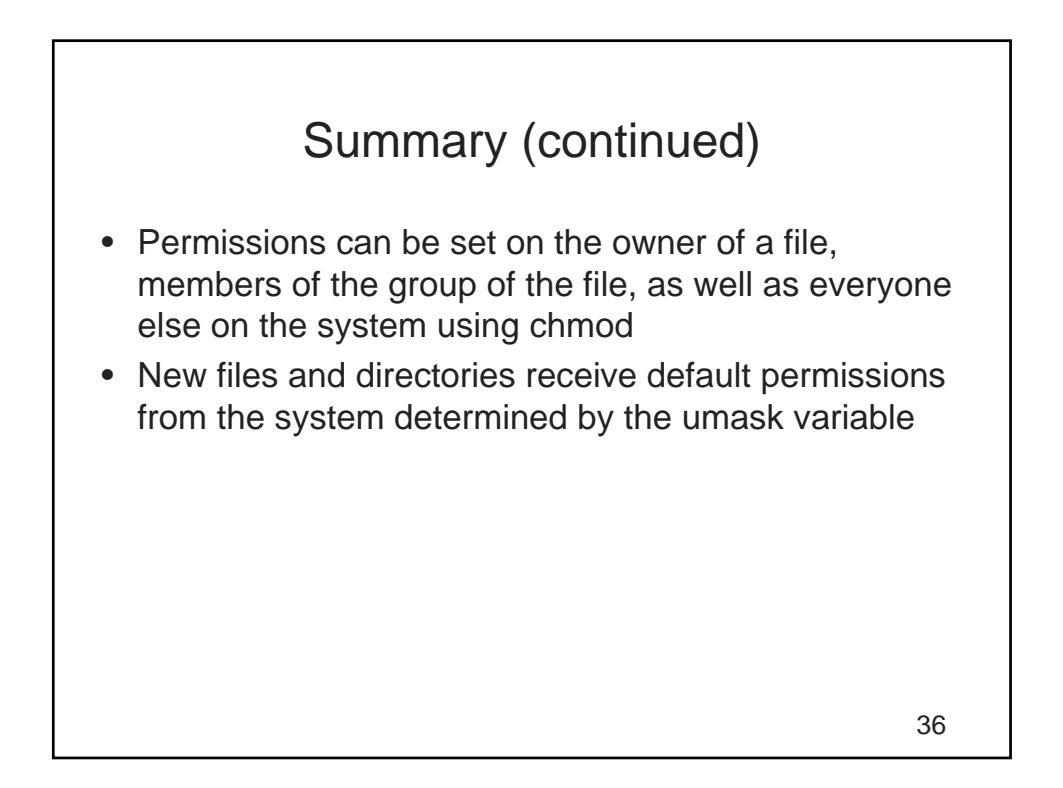